## **Rumshot Crack Activator**

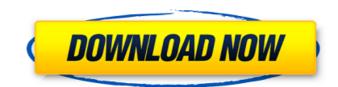

**Rumshot Crack Download For Windows (Final 2022)** 

SHOTGGG is an application to generate and edit screenshots of any window. Features are: -Save Screenshots -Rotating screen -Changing size of screen -Image changing color -Choose picture and window to capture -Image save -Image uploading -Changing image format -Insert image title -Insert image file -Insert image file + path -Image resizing -Text effect -Text edge effect -Transparency changing -Width & Height changing -Format changing -Text alignment -Anti-aliasing -Icons changing -Decoration changing -Image changing -Font changing -Rotation -Window transparency changing -Layered window -Divider changing -Hot corner changing -Background changing -Checking from black to white -Vertical aligning -Checking from green to blue -Checking from blue to white -Checking from red to black -Checking from red to green -Windows changing -Actions changing -Wallpaper changing -Screen saving -Multiple screen format -And many other options The application also contains many functions of classic image editing software, with Rotate, Cropping, Resizing, Image Viewing, Image Caption, Color Effect, & Text Formatting. For the creation of your own theme, please check "Rumshot Crack Free DownloadTheme.zip" If you have any problem with this application, please email me about it at: support@shottggg.com Please have a good time using SHOTGGG and leave me some feedbacks. Thank you! Rumshot Resources: -Support: -GitHub: -Twitter: @shottggg -Blog: Install Rumshot in multiple Windows: NEW! Rumshot Theme: Recent Rumshot Theme Pack: The author of this podcast and the daily.im software (which will be released shortly) would like to thank SnagFilms

Rumshot Crack+ For Windows

• Rumshot Cracked 2022 Latest Version is a fast and easy screenshot program. • Rumshot Cracked Version is designed to create a beautifully framed screenshot preview in a few seconds, as well as taking screenshots of your desktop. • Rumshot includes a number of built-in themes, and a huge selection of user created themes to get you started. • Rumshot uses a smart highlight color scheme that fits your monitor. • Rumshot is designed to automatically save your screenshots in various resolutions. • Rumshot also supports a number of different digital formats so you can easily save your screenshot for transfer later. • Save your screenshot to USB device (such as a USB thumb drive) or save the file to your hard drive. • Save your screenshot to a folder anywhere on your drive. • Save your screenshot using a number of different area formats. All screenshot formats can be scaled down for use on standard sized monitors.
 Save your screenshot to a JPG, PNG, GIF, BMP, TIFF, PSD, and PCX format. • Supports multiple monitors. • Supports alpha background. • Supports alpha and B&W window backgrounds. • Supports custom window colors. • Supports custom window borders and shadows. • Take screenshots of any window or the entire desktop. • Take screenshots of your entire display by clicking the "take screenshot of entire display" option. • Take a screenshot, then delete the screenshot. • Easy drag and drop from OneNote or Outlook items. • Save the image in the clipboard automatically after taking it. • Save the image to clipboard instantly. • Instantly save your image to a given folder (in the main interface, or an alternative folder). • With a single click, load any screenshot in the main interface and edit it. • Select the size you want your screenshot to be by typing in the window. • An unlimited number of screenshots can be created at a time. • A large preview window will appear while your screenshot is generated. • Use the option to create a different sized preview window. • Preview your screenshot by viewing the image in the preview window, or by printing it directly. • A sound plays to notify you that your screenshot has been saved. • An option to change the background and color of your screenshot before saving. • View your saved screenshots in the main interface by clicking the "View saved screenshots" option. • A "screenshot stack" can be added to view the b7e8fdf5c8

## **Rumshot License Keygen**

- Create beautiful screenshots in seconds - Select the border size of your wallpaper - Select the border size for the screen shots - In many ways, Rumshot is a much more powerful and flexible version of SnapShooter - Rumshot sends your screenshots to social media sites, like Facebook and Twitter - Rumshot makes it easy to upload your screenshots to your own website - Rumshot saves your screenshots in different format - Edit your screenshots with several features like cropping, resizing, cropping, color redraw, etc - Download: - The Original Theme Pack Rumshot Screenshot Features: -Desktop Wallpapers can be made the background for your Windows desktop. - The desktop wallpaper can be moved and tilted to easily preview your desktop. - Windows can be included in your screenshot. - Light/Dark themes allow you to easily preview the desktop in daylight or darkness. - Tweak any aspects of your Windows desktop before you take the screenshot. - Maximize and Desktops can be selected to include and exclude certain areas of your desktop in your screenshot. -Different style themes allow for a wide variety of different borders. - Screenshots are saved in a number of formats including.jpg,.jpeg,.png,.tiff,.bmp,.psd, and.emf. - You can choose to save your screenshot in different resolutions from 640x720 to 1280x1024. - There are several options for resizing your screenshot - The screenshot can be rotated for easy viewing. - There are several options for removing your logon picture from your screenshot. - The background of your screenshot can be made transparent if you wish. - The screenshot can have a border applied for the preview. - The borders can be scaled to fit as small as 21 pixels to a 96 pixels. - The borders can be made as transparent as a separate layer if you wish. - Your screenshot can be reflected in mirroring mode for easier viewing. - There are many more features. Source: Download link/\*\* \* Licensed to the Apache Software Foundation (ASF) under one \* or more contributor license agreements. See the NOTICE file \* distributed with this work for additional information \* regarding copyright ownership. The ASF licenses this file \* to you under the Apache License, Version 2.0 (the \* "License"); you may not use this file except in compliance \* with

## What's New In Rumshot?

• Rumshot is an application for Windows similar to SnapShooter (Mac OS X) developed by Andrew Powell. • Rumshot is designed to create a beautifully framed preview in a few seconds, as well as taking screenshots of your desktop. • Rumshot isn't just another average screenshot software. Rumshot uses themes to generate stylish screenshot previews, in addition to saving your screenshot in a number of formats with several options. • Rumshot also supports multiple monitors and alphablended windows! • Rumshot includes a default theme to get you started. • Just one? Not to worry! Download the latest Rumshot Theme pack to get dozens more pre-made Rumshot themes. • The Rumshot Theme Pack includes your favorite SnapShooter borders from the top Border creators and original Rumshot Themes. • More Rumshot Themes coming soon! (Please let me know if you have any favorite themes you want to share!) Rumshot Purchase Details: • The purchase price was paid by feedback received while developing Rumshot. License: You are free to download and use Rumshot, and have the rights to modify/distribute it, whether as part of your own product or service, under the following terms: • Non-Commercial Use: You may use Rumshot in any non-commercial application. • Commercial Use: You may use Rumshot in any commercial application, so long as you give others the opportunity to use Rumshot in their commercial applications. You may not use Rumshot for any illegal purposes; and you may not misrepresent Rumshot to be any other application. You may not modify and/or distribute any portion of Rumshot with any third-party application. Acer Aspire Netbook PC Presentation Presentations are used to educate the audience, or as a quick and easy alternative to a slide show for meetings. Whatever the purpose, it is essential to create a visually appealing, professional-looking presentation that will leave your audience with the right impression. ShowNotes: Add a Full Screen Presentation Allow the creation of a full screen presentation to maintain an important visual impression for the user. The menu for a full screen presentation is comprised of the following options: View Mode This is the same view mode you would expect when viewing an image, and allows you to change the view mode. Image Mode With the addition of this mode, users can view and interact with the presentation in a manner similar to

## **System Requirements:**

https://sheltered-falls-08025.herokuapp.com/WinGuake.pdf

https://www.webkurs.at/blog/index.php?entryid=4191

https://over-the-blues.com/advert/tadvsmoothmegamenu-6-2-3-crack-for-windows-final-2022/

https://www.cameraitacina.com/en/system/files/webform/feedback/admigia741.pdf

Tutorial Video The Tutorial Videos are a series of short video tutorials that walk you through the basics of the gameplay. They also provide you with tips and tricks to enhance your experience with the game. Tutorial Videos are available in the menu bar at the bottom of the window. Click "Tutorial Videos" to open the tutorial menu. The tutorial menu is divided into several categories, such as: Gameplay Basics, Audio Basics, Keyboard Controls and Controls Tutorials, Display Basics and Media Basics. Tutorial Videos can be viewed in any of these categories and an index

https://www.hibbardelectrics.com.au/system/files/webform/ngaalt897.pdf
https://danahenri.com/popup-ad-stopper-07-06-15/
https://xn--80aagyardii6h.xn--plai/wallpaper-updater-crack-incl-product-key-32-64bit/
https://www.lakeplacid.com/system/files/webform/Listawy.pdf
http://yogaapaia.it/archives/33072
https://ll.intimlobnja.ru/dirprintadv-crack-latest-2022/
https://ll.www.careerfirst.lk/sites/default/files/webform/cv/Write-On-Videos--VideoMarkup.pdf
https://swww.careerfirst.lk/sites/default/files/webform/cv/Write-On-Videos--VideoMarkup.pdf
https://www.realteqs.com/teqsplus/upload/files/2022/07/W8ktQYYEboPtRxGPcTyw\_04\_aed29d12e8f5e5abae15b1abd7f31347\_file.pdf
http://www.vidriositalia.cl/?p=34486
https://pesasamerica.org/blog/index.php?entryid=4770
https://infinite-depths-20170.herokuapp.com/vankmegh.pdf
https://infinite-depths-20170.herokuapp.com/vankmegh.pdf
https://community.thecityhubproject.com/upload/files/2022/07/OnjLc1Urul3O9mfyGMUl\_04\_aed29d12e8f5e5abae15b1abd7f31347\_file.pdf
https://jigsarchive.org/wp-content/uploads/2022/07/SAMOVA.pdf
https://bizzclassified.us/advert/qclip-crack/

https://libertycentric.com/upload/files/2022/07/bUlfW8ziB2bARBMLeBJ2\_04\_1df20fa68a325d56e78387a32ed6699d\_file.pdf